14h

**Adobe Photoshop Lightroom Gérer le flux de production de vos photos numériques**

Formation intra-entreprise sur devis

# **PR** (Télé-)présentiel

ENI Service

# **Adobe Photoshop Lightroom Gérer le flux de production de vos photos numériques**

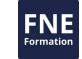

# **Objectifs**

Gérer les bibliothèques de photos, retoucher les photos de manière professionnelle, créer les diaporamas, gérer l'impression et la publication Web.

### **Pré-requis**

Connaître la photo numérique et Microsoft Windows ou Mac OS X.

### **Public**

Photographes voulant gérer leur flux de production des photos numériques.

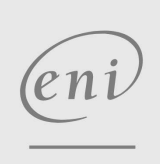

02 40 92 45 50 formation@eni.fr www.eni-service.fr

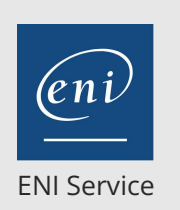

référence G130-050

14h

# **Adobe Photoshop Lightroom Gérer le flux de production de vos photos numériques**

Mise à jour 17 juillet 2023

Formation intra-entreprise sur devis

2<sup>2</sup> R (Télé-)présentiel

# **Programme de la formation**

#### **Le flux de production**

- La place de Lightroom dans la gamme Adobe Photoshop
- Que pouvez-vous faire et ne pas faire avec Lightroom
- Le flux de développement : les cinq modules de Lightroom
- Les formats de fichiers
- Pourquoi utiliser le format RAW ?
- Le format RAW et le format Adobe DNG
- L'interface de Lightroom

#### **Le module Bibliothèque**

- Importer vos images
- Classer vos photos dans les bibliothèques
- Utiliser les métadonnées : EXIF, IPTC, les mots clés
- Rechercher, filtrer et organiser vos photos
- Les affichages : la table lumineuse, la pellicule, les tailles...

#### **Le module Développement**

- La gestion des couleurs dans Lightroom
- Le recadrage et la rotation de l'image
- Redresser une photo
- Modifier la gamme des tons : la balance des blancs, l'histogramme, la luminosité, le contraste, la saturation, la vibrance
- Modifier la gamme des tons avec la courbe
- Ajuster les couleurs : teinte, saturation et luminosité
- Créer des images en noir et blanc
- Ajuster les tons clairs et les tons foncés
- Accentuer l'image pour augmenter la netteté
- Les corrections chromatiques des lentilles
- Calibrer le profil de couleur
- Créer vos réglages prédéfinis
- Gérer la synchronisation
- Gérer l'historique des réglages et les annulations
- Comparer une image avant et après traitement

#### **Le module Diaporama**

- Paramétrer la présentation : les bordures, les ombres, les guides
- Les annotations, l'arrière plan et le fondu
- La cadence et les boucles

#### **Le module Impression**

- Placer les images sur les planches
- La mise en page : les marges, la grille et les espaces
- Les annotations des photos
- L'impression : la résolution, l'accentuation et les couleurs

#### **Le module Web**

- Choisir le style : page web ou page Flash
- Paramétrer la mise en page
- Annoter les images
- Visualiser l'aperçu
- Publier sur le serveur

02 40 92 45 50 formation@eni.fr www.eni-service.fr

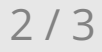

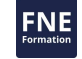

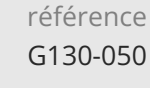

14h

# **Adobe Photoshop Lightroom Gérer le flux de production de vos photos numériques**

Mise à jour 17 juillet 2023

Formation intra-entreprise sur devis

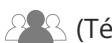

ENI Service

<sup>2</sup><sup>2</sup> (Télé-)présentiel

# **Délais d'accès à la formation**

Les inscriptions sont possibles jusqu'à 48 heures avant le début de la formation.

Dans le cas d'une formation financée par le CPF, ENI Service est tenu de respecter un délai minimum obligatoire de 11 jours ouvrés entre la date d'envoi de sa proposition et la date de début de la formation.

### **Modalités et moyens pédagogiques, techniques et d'encadrement**

Formation avec un formateur, qui peut être suivie selon l'une des 3 modalités ci-dessous :

1 Dans la salle de cours en présence du formateur.

2 Dans l'une de nos salles de cours immersives, avec le formateur présent physiquement à distance. Les salles immersives sont équipées d'un système de visio-conférence HD et complétées par des outils pédagogiques qui garantissent le même niveau de qualité.

3 Depuis votre domicile ou votre entreprise. Vous rejoignez un environnement de formation en ligne, à l'aide de votre ordinateur, tout en étant éloigné physiquement du formateur et des autres participants. Vous êtes en totale immersion avec le groupe et participez à la formation dans les mêmes conditions que le présentiel. Pour plus d'informations : Le téléprésentiel notre solution de formation à distance.

Le nombre de stagiaires peut varier de 1 à 12 personnes (5 à 6 personnes en moyenne), ce qui facilite le suivi permanent et la proximité avec chaque stagiaire.

Chaque stagiaire dispose d'un poste de travail adapté aux besoins de la formation, d'un support de cours et/ou un manuel de référence au format numérique ou papier.

Pour une meilleure assimilation, le formateur alterne tout au long de la journée les exposés théoriques, les démonstrations et la mise en pratique au travers d'exercices et de cas concrets réalisés seul ou en groupe.

## **Modalités d'évaluation des acquis**

En début et en fin de formation, les stagiaires réalisent une auto-évaluation de leurs connaissances et compétences en lien avec les objectifs de la formation. L'écart entre les deux évaluations permet ainsi de mesurer leurs acquis.

En complément, pour les stagiaires qui le souhaitent, certaines formations peuvent être validées officiellement par un examen de certification. Les candidats à la certification doivent produire un travail personnel important en vue de se présenter au passage de l'examen, le seul suivi de la formation ne constitue pas un élément suffisant pour garantir un bon résultat et/ou l'obtention de la certification.

Pour certaines formations certifiantes (ex : ITIL, DPO, ...), le passage de l'examen de certification est inclus et réalisé en fin de formation. Les candidats sont alors préparés par le formateur au passage de l'examen tout au long de la formation.

### **Moyens de suivi d'exécution et appréciation des résultats**

Feuille de présence, émargée par demi-journée par chaque stagiaire et le formateur. Evaluation qualitative de fin de formation, qui est ensuite analysée par l'équipe pédagogique ENI. Attestation de fin de formation, remise au stagiaire en main propre ou par courrier électronique.

# **Qualification du formateur**

La formation est animée par un professionnel de l'informatique et de la pédagogie, dont les compétences techniques, professionnelles et pédagogiques ont été validées par des certifications et/ou testées et approuvées par les éditeurs et/ou notre équipe pédagogique. Il est en veille technologique permanente et possède plusieurs années d'expérience sur les produits, technologies et méthodes enseignés. Il est présent auprès des stagiaires pendant toute la durée de la formation.

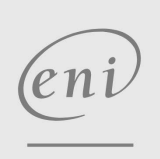

02 40 92 45 50 formation@eni.fr www.eni-service.fr

**ENI Service - Centre de Formation** adresse postale : BP 80009 44801 Saint-Herblain CEDEX SIRET : 403 303 423 00020 B403 303 423 RCS Nantes, SAS au capital de 864 880